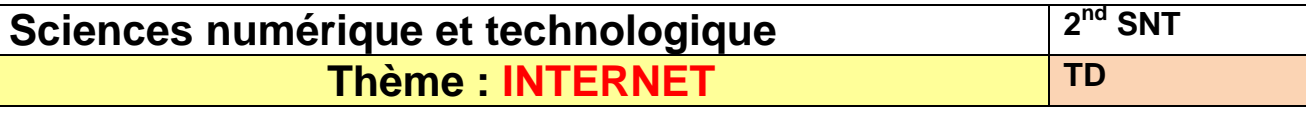

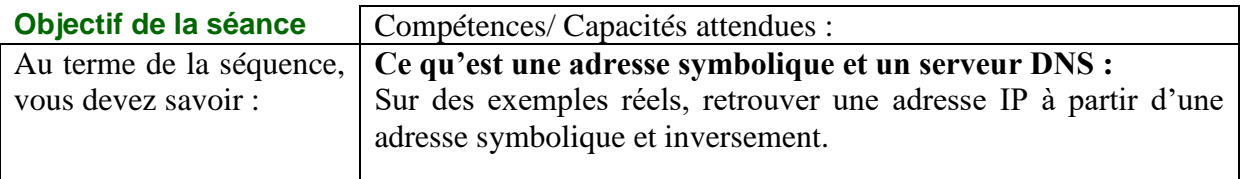

# **1 Introduction**

### **1.1 IP**

IP signifie Internet Protocol : littéralement "le protocole d'Internet". C'est le principal protocole utilisé sur Internet.

Internet signifie Inter-networks, c'est à dire "entre réseaux". Internet est l'interconnexion des réseaux de la planète.

#### **1.2 Adresse IP**

Numéro d'identification de chaque appareil connecté à un réseau utilisant le protocole Internet.

#### **1.3 Adresse symbolique (ou nom de domaine)**

Une adresse symbolique est le nom du site, on utilise un adressage symbolique plus facile à mémoriser (que les adresses IP) comme par exemple [www.yahoo.com,](http://www.yahoo.com/) [www.yahoo.fr](http://www.yahoo.fr/) est alors converti par le DNS en adresse IP (ici : 87.248.98.7)

#### **1.4 Routeur**

Les routeurs sont les dispositifs permettant de "choisir" le chemin que les datagrammes vont emprunter pour arriver à destination. Il s'agit de machines ayant plusieurs cartes réseau dont chacune est reliée à un réseau différent. Ainsi, dans la configuration la plus simple, le routeur n'a qu'à "regarder" sur quel réseau se trouve un ordinateur pour lui faire parvenir les datagrammes en provenance de l'expéditeur.

## **2 Application sur les adresses IP et symbolique**

#### **2.1 Adresse symbolique en adresse IP**

Q1. En utilisant un convertisseur  $DNS \Rightarrow IP$  tel que [http://fr.dns2ip.info/,](http://fr.dns2ip.info/) trouver l'adresse IP des sites suivant :

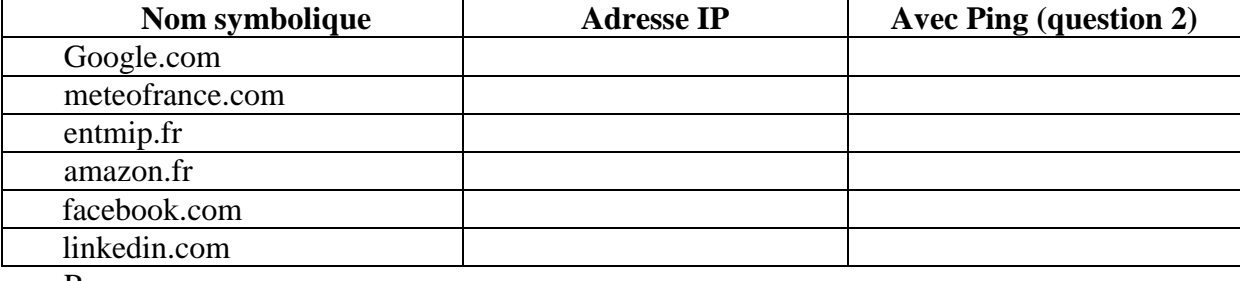

Remarques :

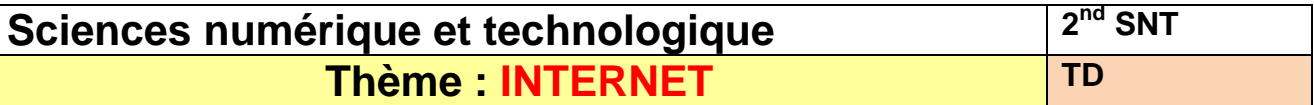

- Q2.Effectuer la même chose mais en passant par le site https://ping.eu/ qui simule l'invite de commande windows, pour cela utiliser la commande ping www.nom de domaine Que fait la commande ping ? Les adresses sont-elles différentes de celles trouvées en Q1 ?
- Q3.La commande tracert permet de déterminer l'itinéraire des paquets (les routeurs utilisés).

Utiliser la commande tracert www.nom à plusieurs reprises sur les mêmes adresses symboliques, que remarquez-vous ?

### **2.2 Adresse IP en nom symbolique**

Q4.Allez sur un navigateur et entrez les adresses IP suivantes (**certaines IP vont retourner une erreur, c'est normal**) :

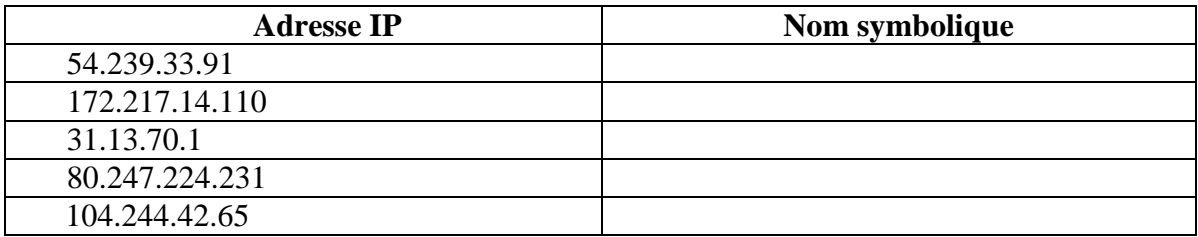

Q5.Pourquoi certaines adresses IP retournent-elles une erreur (vous aider du site [ICI\)](https://blog.genma.fr/?Comment-acceder-a-un-site-web-directement-depuis-son-adresse-IP) ?

Q6. Lire les documents 1 et 3 de votre livre p 42-43 pour comprendre le fonctionnement des serveurs DNS. Expliquez à quoi sert un serveur DNS.

### **3 Adresses IP**

Prérequis : [Le binaire \(activité\).](https://leon-blum.mon-ent-occitanie.fr/lectureFichiergw.do?ID_FICHIER=1515363749965)

## **3.1 Une adresse par appareil connecté ?**

Dans l'activité précédente nous avons vu que l'adresse IP se présente le plus souvent sous forme de 4 octets (soit 32 bits dans le cas de IPv4) séparés par des points. Par exemple : 204.35.129.3

Rappeler combien de bits

- comporte un octet?
- combien de valeurs différentes peut prendre un octet ?
- combien de machines différentes peut-on connecter sur le réseau Internet en utilisant ce protocole ?
- Si ce nombre est suffisant.

## **3.2 2.1 Solutions :**

Une solution majeure a été mise en place il y a plus de 20 ans mais n'est pas encore vraiment appliquée : elle a consisté à élargir considérablement le nombre de bits sur lesquels est codée l'adresse, passant de 32 bits à 128 bits. On parle d'IPv4 pour désigner les adresses telles qu'on les a écrites jusqu'ici, IPv6 pour la nouvelle version, qui donne par exemple ceci :

#### **2001:0db8:0000:85a3:0000:0000:ac1f:8001**

Elle se compose de 8 nombres de 4 chiffres écrits en notation hexadécimale (base 16). On a donc 32 chiffres en base 16 donc  $16^{32} = 2^{128}$  possibilités, c'est-à-dire environ  $3.4 \times 10^{38}$ possibilités !

Pourtant, dans la pratique, on se contente pour le moment de l'IPv4, mais comment ? La réponse aux deux questions suivantes devrait vous permettre de comprendre :

a. Déterminer l'adresse IP de votre ordinateur sur le site<http://www.mon-ip.com/>

Adresse IP relevée : ……………………………

b. Comparer avec les adresses IP de vos voisins dans la classe. Que remarquez-vous ?

Explication : visionner la vidéo suivante :<https://www.youtube.com/watch?v=qCLxUX6cl2s>